# **LossFunctions.jl Documentation** *Release 0.0.3*

**Christof Stocker, Tom Breloff, Alex Williams**

December 02, 2016

### Contents

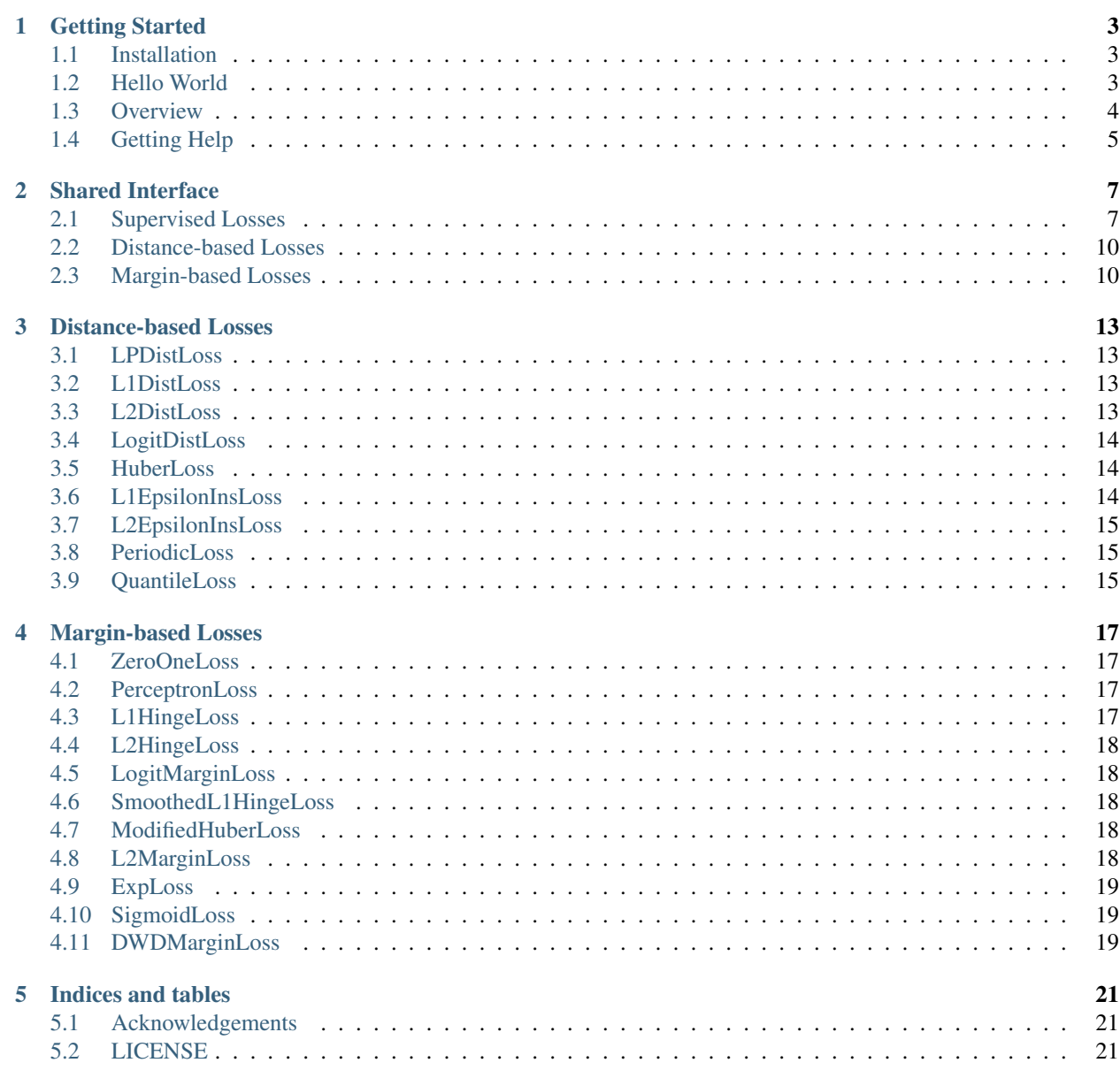

### [Bibliography](#page-26-0) 23

This package represents a community effort to centralize the definition and implementation of loss functions in Julia. As such, it is a part of the [JuliaML](https://github.com/JuliaML) ecosystem.

If this is the first time you consider using LossFunctions, make sure to check out the "Getting Started" section

## **Getting Started**

<span id="page-6-0"></span>This section outlines the basic steps needed to start utilizing the LossFunctions.jl package. To that end we will provide a condensed overview of the package.

Note: In order to keep this overview consise, we will not discuss any background information or theory on the losses here in detail.

### <span id="page-6-1"></span>**1.1 Installation**

To install LossFunctions.jl, start up Julia and type the following code-snipped into the REPL. It makes use of the native Julia package manger.

```
Pkg.add("LossFunctions")
```
Additionally, for example if you encounter any sudden issues, or in the case you would like to contribute to the package, you can manually choose to be on the latest (untagged) version.

```
Pkg.checkout("LossFunctions")
```
### <span id="page-6-2"></span>**1.2 Hello World**

This package is registered in the Julia package ecosystem. Once installed the package can be imported just as any other Julia package.

**using** LossFunctions

The following code snippets show a simple scenario of how a *Loss* can be used to compute the element-wise values.

```
using LossFunctions
true_targets = [1, 0, -2]pred\_outputs = [0.5, 1, -1]value(L2DistLoss(), true_targets, pred_outputs)
3-element Array{Float64,1}:
```
0.25

1.0 1.0

Alternatively, one can also use the loss like a function to compute its  $\forall$ alue ().

myloss = L2DistLoss() myloss(true\_targets, pred\_outputs) # same result as above

The function signatures of  $value()$  also apply to the derivatives.

deriv(L2DistLoss(), true\_targets, pred\_outputs)

```
3-element Array{Float64,1}:
-1.02.0
2.0
```
Additionally, we provide mutating versions of most functions.

```
buffer = zeros(3)deriv!(buffer, L2DistLoss(), true_targets, pred_outputs)
```
If need be, one can also compute the meanvalue () or sumvalue () efficiently, without allocating a temporary array.

```
# or meanvalue
sumvalue(L2DistLoss(), true_targets, pred_outputs)
```
0.75

### <span id="page-7-0"></span>**1.3 Overview**

All the concrete loss "functions" that this package provides are defined as types and are subtypes of the abstract Loss.

Typically the losses we work with in Machine Learning are bivariate functions of the true target and the predicted output of some prediction model. All losses that can be expressed this way are subtypes for [SupervisedLoss](#page-10-5). To compute the value of some *[SupervisedLoss](#page-10-5)* we use the function value ().

value(L2DistLoss(), true\_target, pred\_output)

We can further divide the supervised losses into two useful sub-categories: [DistanceLoss](#page-13-2) and [MarginLoss](#page-13-3).

### **1.3.1 Losses for Regression**

Supervised losses that can be expressed as a univariate function of output  $-$  target are referred to as distancebased losses.

value(L2DistLoss(), difference)

Distance-based losses are typically utilized for regression problems. That said, there are also other losses that are useful for regression problems that don't fall into this category, such as the  $PeriodicLoss$ .

Note: In the literature that this package is partially based on, the convention for the distance-based losses is target - output (see *[\[STEINWART2008\]](#page-26-1)* p. 38). We chose to diverge from this definition because that would cause the the sign of the derivative to flip.

### **1.3.2 Losses for Classification**

Margin-base losses are supervised losses where the values of the targets are restricted to be in  $\{-1, 1\}$ , and which can be expressed as a univariate function output  $*$  target.

value(L1HingeLoss(), agreement)

Note: Throughout the codebase we refer to the result of output  $\star$  target as agreement. The discussion that lead to this convention can be found [issue #9](https://github.com/JuliaML/LossFunctions.jl/issues/9#issuecomment-190321549)

Margin-based losses are usually used for binary classification. In contrast to other formalism, they do not natively provide probabilities as output.

Note: Even though distance-based losses and margin-based losses can be expressed in univariate form, we still provide the bivariate form of value for both.

## <span id="page-8-0"></span>**1.4 Getting Help**

To get help on specific functionality you can either look up the information here, or if you prefer you can make use of Julia's native doc-system. The following example shows how to get additional information on [L1HingeLoss](#page-20-4) within Julia's REPL:

?L1HingeLoss

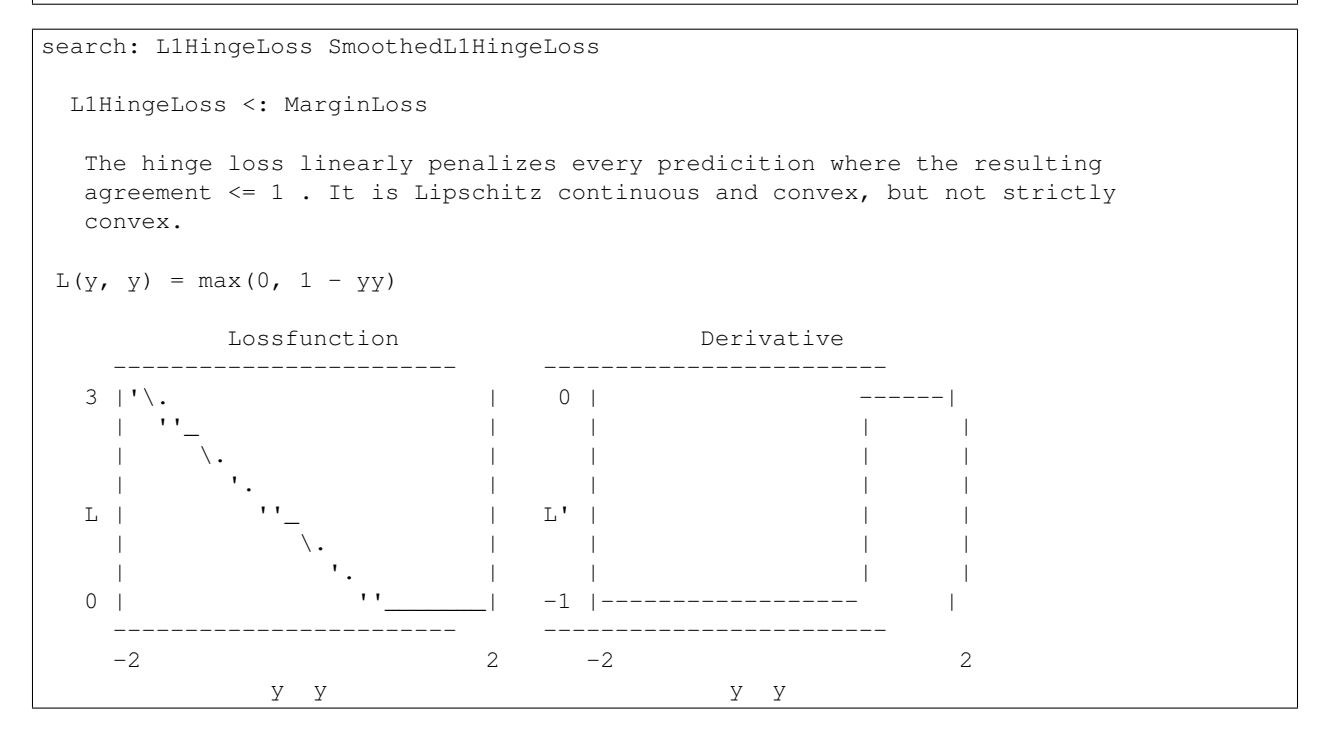

If you find yourself stuck or have other questions concerning the package you can find us at gitter or the *Machine Learning* domain on discourse.julialang.org

• [Julia ML on Gitter](https://gitter.im/JuliaML/chat)

• [Machine Learning on Julialang](https://discourse.julialang.org/c/domain/ML)

If you encounter a bug or would like to participate in the further development of this package come find us on Github.

• [JuliaML/LossFunctions.jl](https://github.com/JuliaML/LossFunctions.jl)

For details on a specific aspect, see the documentation outlined below.

### **Shared Interface**

<span id="page-10-6"></span><span id="page-10-0"></span>All provided loss functions share a common interface with other losses, but to a varying degree.

This section will provide an overview of the shared functions are available to the different sub-class of an abstract Loss

### <span id="page-10-1"></span>**2.1 Supervised Losses**

#### <span id="page-10-5"></span>class **SupervisedLoss**

Abstract subtype of Loss. A loss is considered **supervised**, if all the information needed to compute value(loss, features, targets, outputs) are contained in targets and outputs, and thus allows for the simplification value (loss, targets, outputs).

### **2.1.1 Computing the values**

#### <span id="page-10-2"></span>**value**(*loss*, *targets*, *outputs*)

Computes the value of the loss function for each observation-pair in targets and outputs individual and returns the result as an array of the same size as the parameters.

#### **Parameters**

- **loss** ([SupervisedLoss](#page-10-5)) An instance of the loss we are interested in.
- **targets** (AbstractArray) The true targets that we would like your model to predict.
- **outputs** (AbstractArray) The predicted outputs that your model produced.

Returns The values of the loss function for the elements in targets and outputs.

Return type AbstractArray

#### <span id="page-10-4"></span>**sumvalue**(*loss*, *targets*, *outputs*)

Same as  $value()$ , but returns the sum of all values as a Number instead of all the individual values as Array.

Return type Number

#### <span id="page-10-3"></span>**meanvalue**(*loss*, *targets*, *outputs*)

Same as  $value()$ , but returns the unweighted **mean** of all values as a single Number instead of all the individual values as Array.

Return type Number

<span id="page-11-1"></span>**value!**(*buffer*, *loss*, *targets*, *outputs*)

Computes the values of the loss function for each observation-pair in targets and outputs individually and stores them in the preallocated buffer, which has to be the same size as the parameters.

### **Parameters**

- **buffer** (AbstractArray) Array to store the computed values in. Old values will be overwritten and lost.
- **loss** ([SupervisedLoss](#page-10-5)) An instance of the loss we are interested in.
- **targets** (AbstractArray) The true targets that we would like your model to predict.
- **outputs** (AbstractArray) The predicted outputs that your model produced.

Returns buffer

### **2.1.2 Computing the derivatives**

<span id="page-11-0"></span>**deriv**(*loss*, *targets*, *outputs*)

Computes the derivative of the loss function for each observation-pair in targets and outputs individually and returns the result as an array of the same size as the parameters.

### Parameters

- **loss** ([SupervisedLoss](#page-10-5)) An instance of the loss we are interested in.
- **targets** (AbstractArray) The true targets that we would like your model to predict.
- **outputs** (AbstractArray) The predicted outputs that your model produced.

Returns The derivatives of the loss function for the elements in targets and outputs.

Return type AbstractArray

### **sumderiv**(*loss*, *targets*, *outputs*)

Same as  $deriv()$ , but returns the sum of all derivatives as a single Number, instead of all the individual derivatives as Array.

Return type Number

### **meanderiv**(*loss*, *targets*, *outputs*)

Same as  $deriv()$ , but returns the unweighted **mean** of all derivatives as a single Number, instead of all the individual derivatives as Array.

Return type Number

### **deriv!**(*buffer*, *loss*, *targets*, *outputs*)

Computes the derivative of the loss function for each observation-pair in targets and outputs individually and stores them in the preallocated buffer, which has to be the same size as the parameters.

### **Parameters**

- **buffer** (AbstractArray) Array to store the computed derivatives in. Old values will be overwritten and lost.
- **loss** ([SupervisedLoss](#page-10-5)) An instance of the loss we are interested in.
- **targets** (AbstractArray) The true targets that we would like your model to predict.
- **outputs** (AbstractArray) The predicted outputs that your model produced.

Returns buffer

#### <span id="page-12-0"></span>**value\_deriv**(*loss*, *targets*, *outputs*)

Returns the results of value () and  $deriv()$  as a tuple. In some cases this function can yield better performance, because the losses can make use of shared variable when computing the values.

### **2.1.3 Closures**

In some circumstances it may be convenient to have the loss function or its derivative as a proper Julia function. Closures provide just that as the following examples demonstrate.

```
f = value_fun(L2DistLoss()f(targets, outputs) # computes the value of L2DistLoss
d = deriv_fun(L2DistLoss())
d(targets, outputs) # computes the derivative of L2DistLoss
```
**value\_fun**(*loss*)

**deriv\_fun**(*loss*) **deriv2\_fun**(*loss*) **value\_deriv\_fun**(*loss*)

### **2.1.4 Querying loss properties**

The losses implemented in this package provide a range of properties that can be queried by functions defined in *LearnBase.jl*.

```
isminimizable(loss)
isconvex(loss)
isstrictlyconvex(loss)
isstronglyconvex(loss)
isdifferentiable(loss[, at])
istwicedifferentiable(loss[, at])
isnemitski(loss)
islipschitzcont(loss)
islocallylipschitzcont(loss)
isclipable(loss)
ismarginbased(loss)
isclasscalibrated(loss)
isdistancebased(loss)
issymmetric(loss)
```
### <span id="page-13-4"></span><span id="page-13-0"></span>**2.2 Distance-based Losses**

### <span id="page-13-2"></span>class **DistanceLoss**

```
Abstract subtype of SupervisedLoss. A supervised loss that can be simplified to L(targets,
outputs) = L(targets - outputs) is considered distance-based.
```
#### **value**(*loss*, *difference*)

Computes the value of the loss function for each observation in difference individually and returns the result as an array of the same size as the parameter.

#### **Parameters**

- **loss** ([DistanceLoss](#page-13-2)) An instance of the loss we are interested in.
- **difference** (AbstractArray) The result of subtracting the true targets from the predicted outputs.

Returns The value of the loss function for the elements in difference.

Return type AbstractArray

### **deriv**(*loss*, *difference*)

Computes the derivative of the loss function for each observation in difference individually and returns the result as an array of the same size as the parameter.

#### **Parameters**

- **loss** ([DistanceLoss](#page-13-2)) An instance of the loss we are interested in.
- **difference** (AbstractArray) The result of subtracting the true targets from the predicted outputs.

Returns The derivatives of the loss function for the elements in difference.

Return type AbstractArray

### **value\_deriv**(*loss*, *difference*)

Returns the results of value () and  $deriv()$  as a tuple. In some cases this function can yield better performance, because the losses can make use of shared variable when computing the values.

### <span id="page-13-1"></span>**2.3 Margin-based Losses**

#### <span id="page-13-3"></span>class **MarginLoss**

```
Abstract subtype of SupervisedLoss. A supervised loss, where the targets are in \{-1, 1\}, and which can be
simplified to L(targets, outputs) = L(targets * outputs) is considered margin-based.
```
#### **value**(*loss*, *agreement*)

Computes the value of the loss function for each observation in agreement individually and returns the result as an array of the same size as the parameter.

#### **Parameters**

- **loss** ([MarginLoss](#page-13-3)) An instance of the loss we are interested in.
- **agreement** (AbstractArray) The result of multiplying the true targets with the predicted outputs.

Returns The value of the loss function for the elements in agreement.

```
Return type AbstractArray
```
### <span id="page-14-0"></span>**deriv**(*loss*, *agreement*)

Computes the derivative of the loss function for each observation in agreement individually and returns the result as an array of the same size as the parameter.

### **Parameters**

- **loss** ([MarginLoss](#page-13-3)) An instance of the loss we are interested in.
- **agreement** (AbstractArray) The result of multiplying the true targets with the predicted outputs.

Returns The derivatives of the loss function for the elements in agreement.

### Return type AbstractArray

### **value\_deriv**(*loss*, *agreement*)

Returns the results of value () and [deriv\(\)](#page-11-0) as a tuple. In some cases this function can yield better performance, because the losses can make use of shared variable when computing the values.

### **Distance-based Losses**

<span id="page-16-7"></span><span id="page-16-0"></span>This section lists all the subtypes of *[DistanceLoss](#page-13-2)* that are implemented in this package.

Fig. 3.1: Distance-based Losses (Regression)

## <span id="page-16-1"></span>**3.1 LPDistLoss**

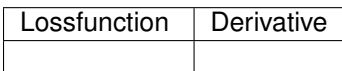

<span id="page-16-4"></span>class **LPDistLoss**

The p-th power absolute distance loss. It is Lipschitz continuous iff  $p = 1$ , convex if and only if  $p \ge 1$ , and strictly convex iff  $p > 1$ .

$$
L(r) = |r|^p
$$

## <span id="page-16-2"></span>**3.2 L1DistLoss**

Lossfunction | Derivative

<span id="page-16-5"></span>class **L1DistLoss**

The absolute distance loss. Special case of the [LPDistLoss](#page-16-4) with P=1. It is Lipshitz continuous and convex, but not strictly convex.

$$
L(r) = |r|
$$

## <span id="page-16-3"></span>**3.3 L2DistLoss**

<span id="page-16-6"></span>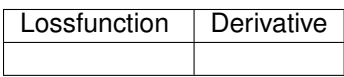

### <span id="page-17-3"></span>class **L2DistLoss**

The least squares loss. Special case of the [LPDistLoss](#page-16-4) with  $P=2$ . It is strictly convex.

$$
L(r) = |r|^2
$$

### <span id="page-17-0"></span>**3.4 LogitDistLoss**

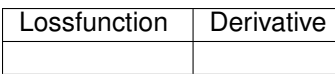

### class **LogitDistLoss**

The distance-based logistic loss for regression. It is strictly convex and Lipshitz continuous.

$$
L(r) = -\ln \frac{4e^r}{(1+e^r)^2}
$$

### <span id="page-17-1"></span>**3.5 HuberLoss**

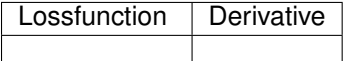

### class **HuberLoss**

#### $\alpha$

Loss function commonly used for robustness to outliers. For large values of  $\alpha$  it becomes close to the [L1DistLoss](#page-16-5), while for small values of  $\alpha$  it resembles the [L2DistLoss](#page-16-6). It is Lipshitz continuous and convex, but not strictly convex.

$$
L(r) = \begin{cases} \frac{r^2}{2} & \text{if } |r| \le \alpha\\ \alpha |r| - \frac{\alpha^2}{2} & \text{otherwise} \end{cases}
$$

## <span id="page-17-2"></span>**3.6 L1EpsilonInsLoss**

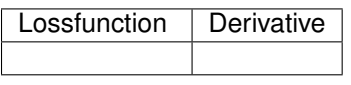

class **L1EpsilonInsLoss**

The  $\epsilon$ -insensitive loss. Typically used in linear support vector regression. It ignores deviances smaller than  $\epsilon$ , but penalizes larger deviances linarily. It is Lipshitz continuous and convex, but not strictly convex.

$$
L(r) = \max\{0, |r| - \epsilon\}
$$

## <span id="page-18-4"></span><span id="page-18-0"></span>**3.7 L2EpsilonInsLoss**

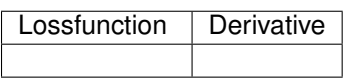

class **L2EpsilonInsLoss**

The  $\epsilon$ -insensitive loss. Typically used in linear support vector regression. It ignores deviances smaller than  $\epsilon$ , but penalizes larger deviances quadratically. It is convex, but not strictly convex.

```
L(r) = \max\{0, |r| - \epsilon\}^2
```
## <span id="page-18-1"></span>**3.8 PeriodicLoss**

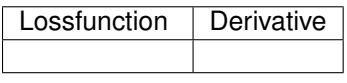

#### <span id="page-18-3"></span>class **PeriodicLoss**

**c**

Measures distance on a circle of specified circumference  $c$ .

$$
L(r) = 1 - \cos\left(\frac{2r\pi}{c}\right)
$$

## <span id="page-18-2"></span>**3.9 QuantileLoss**

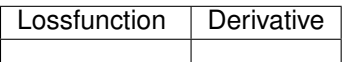

class **QuantileLoss**

 $\tau$ 

The quantile loss, aka pinball loss. Typically used to estimate the conditional  $\tau$ -quantiles. It is convex, but not strictly convex. Furthermore it is Lipschitz continuous.

$$
L(r) = \begin{cases} -(1 - \tau) r & \text{if } r < 0\\ \tau r & \text{if } r \ge 0 \end{cases}
$$

## **Margin-based Losses**

<span id="page-20-5"></span><span id="page-20-0"></span>This section lists all the subtypes of [MarginLoss](#page-13-3) that are implemented in this package.

Fig. 4.1: Margin-based Losses (Classification)

### <span id="page-20-1"></span>**4.1 ZeroOneLoss**

### class **ZeroOneLoss**

The classical classification loss. It penalizes every missclassified observation with a loss of *1* while every correctly classified observation has a loss of *0*. It is not convex nor continuous and thus seldomly used directly. Instead one usually works with some classification-calibrated surrogate loss, such as one of those listed below.

$$
L(a) = \begin{cases} 1 & \text{if } a < 0 \\ 0 & \text{if } a > = 0 \end{cases}
$$

### <span id="page-20-2"></span>**4.2 PerceptronLoss**

#### class **PerceptronLoss**

The perceptron loss linearly penalizes every prediction where the resulting agreement  $a \leq 0$ . It is Lipshitz continuous and convex, but not strictly convex.

$$
L(a) = \max\{0, -a\}
$$

### <span id="page-20-3"></span>**4.3 L1HingeLoss**

### <span id="page-20-4"></span>class **L1HingeLoss**

The hinge loss linearly penalizes every predicition where the resulting agreement  $a \leq 1$ . It is Lipshitz continuous and convex, but not strictly convex.

 $L(a) = \max\{0, 1 - a\}$ 

### <span id="page-21-6"></span><span id="page-21-0"></span>**4.4 L2HingeLoss**

#### class **L2HingeLoss**

The truncated least squares loss quadratically penalizes every predicition where the resulting agreement  $a \leq 1$ . It is locally Lipshitz continuous and convex, but not strictly convex.

$$
L(a) = \max\{0, 1 - a\}^2
$$

### <span id="page-21-1"></span>**4.5 LogitMarginLoss**

#### class **LogitMarginLoss**

The margin version of the logistic loss. It is infinitely many times differentiable, strictly convex, and lipschitz continuous.

$$
L(a) = \ln(1 + e^{-a})
$$

### <span id="page-21-2"></span>**4.6 SmoothedL1HingeLoss**

#### <span id="page-21-5"></span>class **SmoothedL1HingeLoss**

 $\gamma$ 

As the name suggests a smoothed version of the L1 hinge loss. It is Lipshitz continuous and convex, but not strictly convex.

$$
L(a) = \begin{cases} \frac{0.5}{\gamma} \cdot \max\{0, 1 - a\}^2 & \text{if } a \ge 1 - \gamma \\ 1 - \frac{\gamma}{2} - a & \text{otherwise} \end{cases}
$$

### <span id="page-21-3"></span>**4.7 ModifiedHuberLoss**

#### class **ModifiedHuberLoss**

A special (scaled) case of the  $SmoothedL1HingeLoss$  with  $\gamma = 4$ . It is Lipshitz continuous and convex, but not strictly convex.

$$
L(a) = \begin{cases} \max\{0, 1 - a\}^2 & \text{if } a \ge -1\\ -4a & \text{otherwise} \end{cases}
$$

### <span id="page-21-4"></span>**4.8 L2MarginLoss**

#### class **L2MarginLoss**

The margin-based least-squares loss for classification, which quadratically penalizes every prediction where  $a \neq 1$ . It is locally Lipschitz continuous and strongly convex.

$$
L(a) = (1 - a)^2
$$

## <span id="page-22-3"></span><span id="page-22-0"></span>**4.9 ExpLoss**

#### class **ExpLoss**

The margin-based exponential Loss used for classification, which penalizes every prediction exponentially. It is infinitely many times differentiable, locally Lipschitz continuous and strictly convex, but not clipable.

$$
L(a) = e^{-a}
$$

## <span id="page-22-1"></span>**4.10 SigmoidLoss**

### class **SigmoidLoss**

The so called sigmoid loss is a continuous margin-base loss which penalizes every prediction with a loss within in the range (0,2). It is infinitely many times differentiable, Lipschitz continuous but nonconvex.

$$
L(a) = 1 - \tanh(a)
$$

## <span id="page-22-2"></span>**4.11 DWDMarginLoss**

#### class **DWDMarginLoss**

### **q**

The distance weighted discrimination margin loss. A differentiable generalization of the L1 hinge loss that is different than the [SmoothedL1HingeLoss](#page-21-5)

$$
L(a) = \begin{cases} 1 - a & \text{if } a \ge \frac{q}{q+1} \\ \frac{1}{a^q} \frac{q^q}{(q+1)^{q+1}} & \text{otherwise} \end{cases}
$$

## **Indices and tables**

## <span id="page-24-1"></span><span id="page-24-0"></span>**5.1 Acknowledgements**

The basic design of this package is heavily modelled after the loss-related definitions in *[\[STEINWART2008\]](#page-26-1)*. We would also like to mention that some early inspiration was drawn from [EmpiricalRisks.jl](https://github.com/lindahua/EmpiricalRisks.jl)

### **5.1.1 References**

## <span id="page-24-2"></span>**5.2 LICENSE**

The LossFunctions.jl package is licensed under the MIT "Expat" License see [LICENSE.md](https://github.com/JuliaML/LossFunctions.jl/blob/master/LICENSE.md) in the Github repository.

- genindex
- modindex
- search

Bibliography

<span id="page-26-1"></span><span id="page-26-0"></span>[STEINWART2008] Steinwart, Ingo, and Andreas Christmann. ["Support vector machines".](http://www.springer.com/us/book/9780387772417) Springer Science & Business Media, 2008.

#### Index

## Symbols

 $\alpha$  (HuberLoss attribute), [14](#page-17-3)  $\gamma$  (SmoothedL1HingeLoss attribute), [18](#page-21-6)  $\tau$  (OuantileLoss attribute), [15](#page-18-4) (L1EpsilonInsLoss attribute), [14](#page-17-3) (L2EpsilonInsLoss attribute), [15](#page-18-4)

## C

c (PeriodicLoss attribute), [15](#page-18-4)

## D

deriv () (built-in function), [8](#page-11-1) deriv() (built-in function), [8,](#page-11-1) [10](#page-13-4) deriv2\_fun() (built-in function), [9](#page-12-0) deriv\_fun() (built-in function), [9](#page-12-0)

DistanceLoss (built-in class), [10](#page-13-4) DWDMarginLoss (built-in class), [19](#page-22-3)

## E

ExpLoss (built-in class), [19](#page-22-3)

## H

HuberLoss (built-in class), [14](#page-17-3)

## I

isclasscalibrated() (built-in function), [9](#page-12-0) isclipable() (built-in function), [9](#page-12-0) isconvex() (built-in function), [9](#page-12-0) isdifferentiable() (built-in function), [9](#page-12-0) isdistancebased() (built-in function), [9](#page-12-0) islipschitzcont() (built-in function), [9](#page-12-0) islocallylipschitzcont() (built-in function), [9](#page-12-0) ismarginbased() (built-in function), [9](#page-12-0) isminimizable() (built-in function), [9](#page-12-0) isnemitski() (built-in function), [9](#page-12-0) isstrictlyconvex() (built-in function), [9](#page-12-0) isstronglyconvex() (built-in function), [9](#page-12-0) issymmetric() (built-in function), [9](#page-12-0) istwicedifferentiable() (built-in function), [9](#page-12-0)

## L

L1DistLoss (built-in class), [13](#page-16-7) L1EpsilonInsLoss (built-in class), [14](#page-17-3) L1HingeLoss (built-in class), [17](#page-20-5) L2DistLoss (built-in class), [13](#page-16-7) L2EpsilonInsLoss (built-in class), [15](#page-18-4) L2HingeLoss (built-in class), [18](#page-21-6) L2MarginLoss (built-in class), [18](#page-21-6) LogitDistLoss (built-in class), [14](#page-17-3) LogitMarginLoss (built-in class), [18](#page-21-6) LPDistLoss (built-in class), [13](#page-16-7)

## M

MarginLoss (built-in class), [10](#page-13-4) meanderiv() (built-in function), [8](#page-11-1) meanvalue() (built-in function), [7](#page-10-6) ModifiedHuberLoss (built-in class), [18](#page-21-6)

## P

PerceptronLoss (built-in class), [17](#page-20-5) PeriodicLoss (built-in class), [15](#page-18-4)

## Q

q (DWDMarginLoss attribute), [19](#page-22-3) QuantileLoss (built-in class), [15](#page-18-4)

## S

SigmoidLoss (built-in class), [19](#page-22-3) SmoothedL1HingeLoss (built-in class), [18](#page-21-6) sumderiv() (built-in function), [8](#page-11-1) sumvalue() (built-in function), [7](#page-10-6) SupervisedLoss (built-in class), [7](#page-10-6)

### V

value () (built-in function), [7](#page-10-6) value() (built-in function), [7,](#page-10-6) [10](#page-13-4) value\_deriv() (built-in function), [8,](#page-11-1) [10,](#page-13-4) [11](#page-14-0) value deriv  $fun()$  (built-in function), [9](#page-12-0) value fun() (built-in function), [9](#page-12-0)

## Z

ZeroOneLoss (built-in class), [17](#page-20-5)